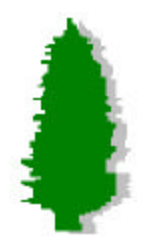

Software workshop, sep 7th, 2000

### **Tb\_recon** *Centella*

### **A Reconstruction Program for the 99/00 GLAST Test Beam**

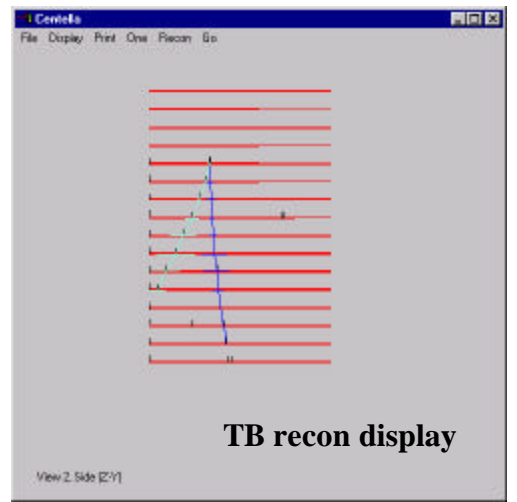

*Jose A. Hernando, UCSC*

*R. Dubois, D. Flath, P. Kunz SLAC*

*A. Djannati, R. Terrier, Ecole de France*

*H. Arrighi, GSFC*

U. California, Santa Cruz

#### **TB RECON**

- •TB Recon Structure
	- TB Recon How To
	- TB Recon conclutions

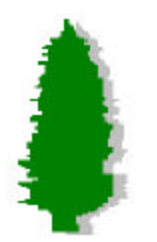

# Tb Recon - Centella Tb\_recon - Centella

#### • **Centella**

It is now a package under CVS

It defines a framework

uses GAUDI philosophy

### \* **Centella Follows Gaudi's philosophy**

- It Separate Data/Algorithm
- It Separate Data in persistent (ROOT) transient.
- It provides servises: Option, message.
- **TBRecon uses centella as framework**
- **TBRecon Purposes:**
	- Perform a full reconstruction
	- Can be use to particular detector studies

### • **It inheretes from GLASTSIM**

- Win display 3D
- We use the GLASTsim Tracking

U. California, Santa Cruz

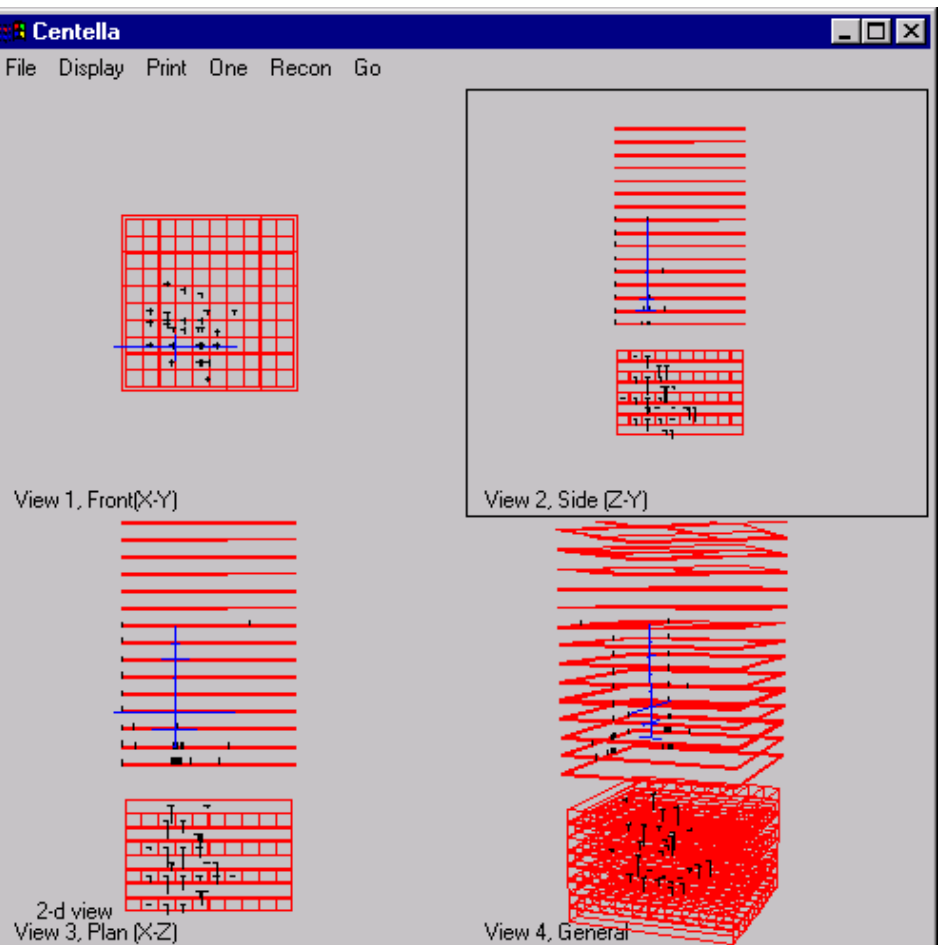

Reconstruction Event Display: a high energy Gamma conversion, run 300

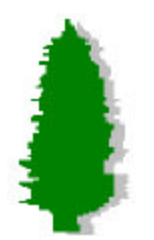

## Tb\_recon - structure

### Application:

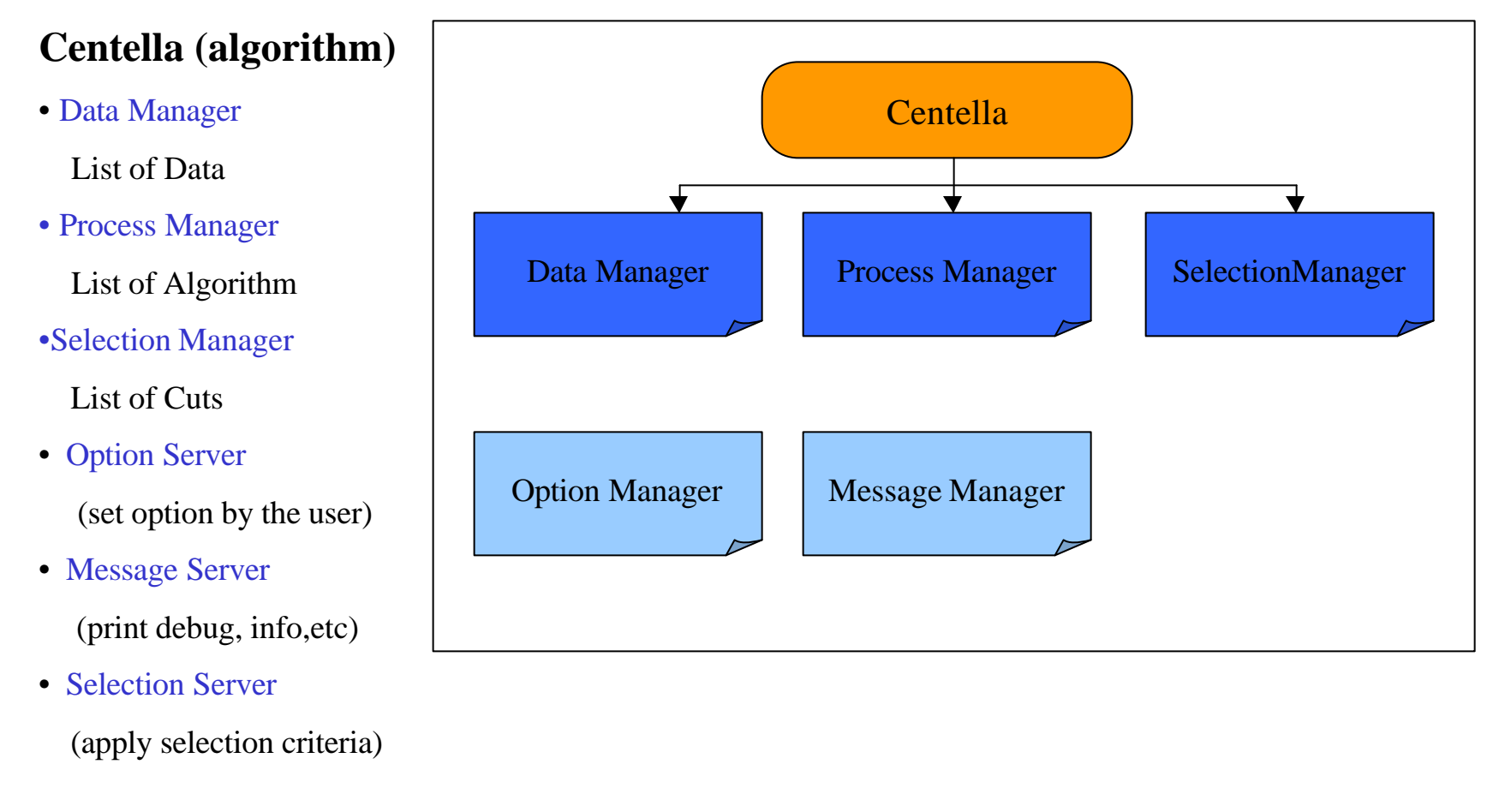

U. California, Santa Cruz

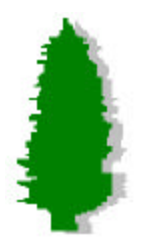

## Tb\_recon - Data Manager

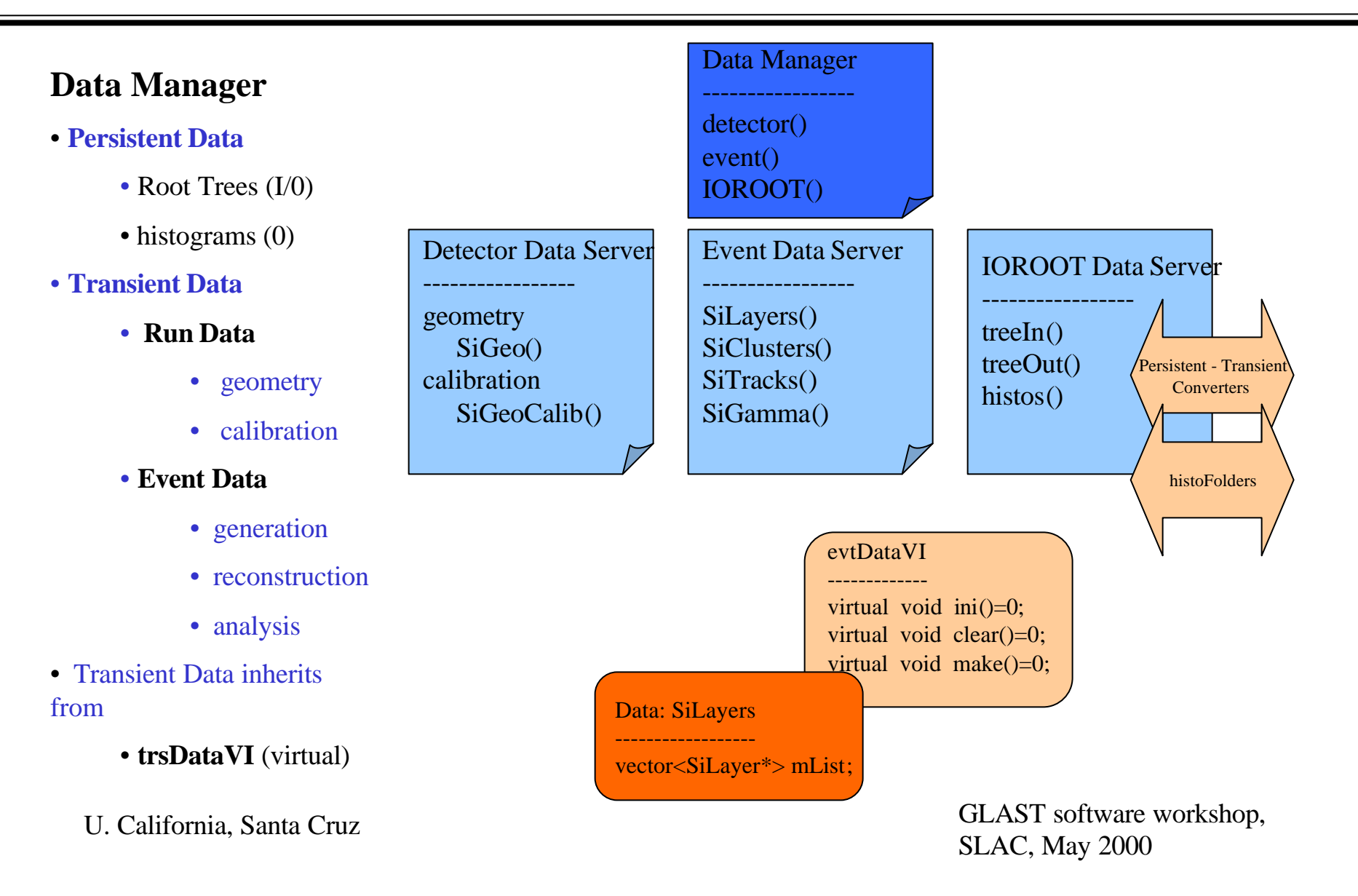

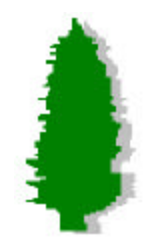

# Reconstruction: data,algorithms, conditions

**GAUDI/Centella Philosophy**: devide classes into *data*, algorithms (+ conditions)

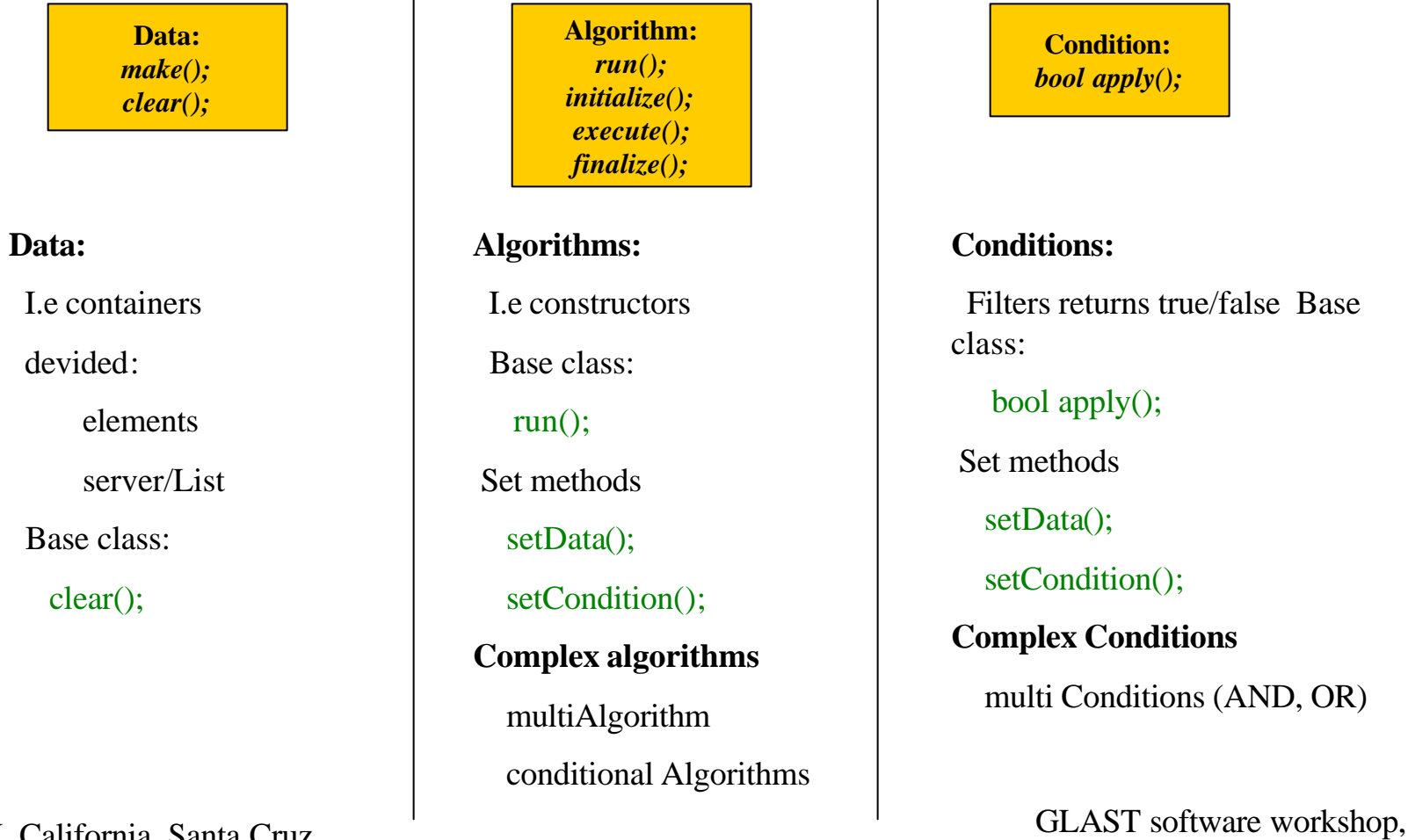

SLAC, May 2000

U. California, Santa Cruz

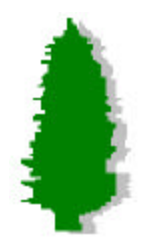

### Tb\_recon - Managers

The managers contain a template server server VI  $map<$ string, T >

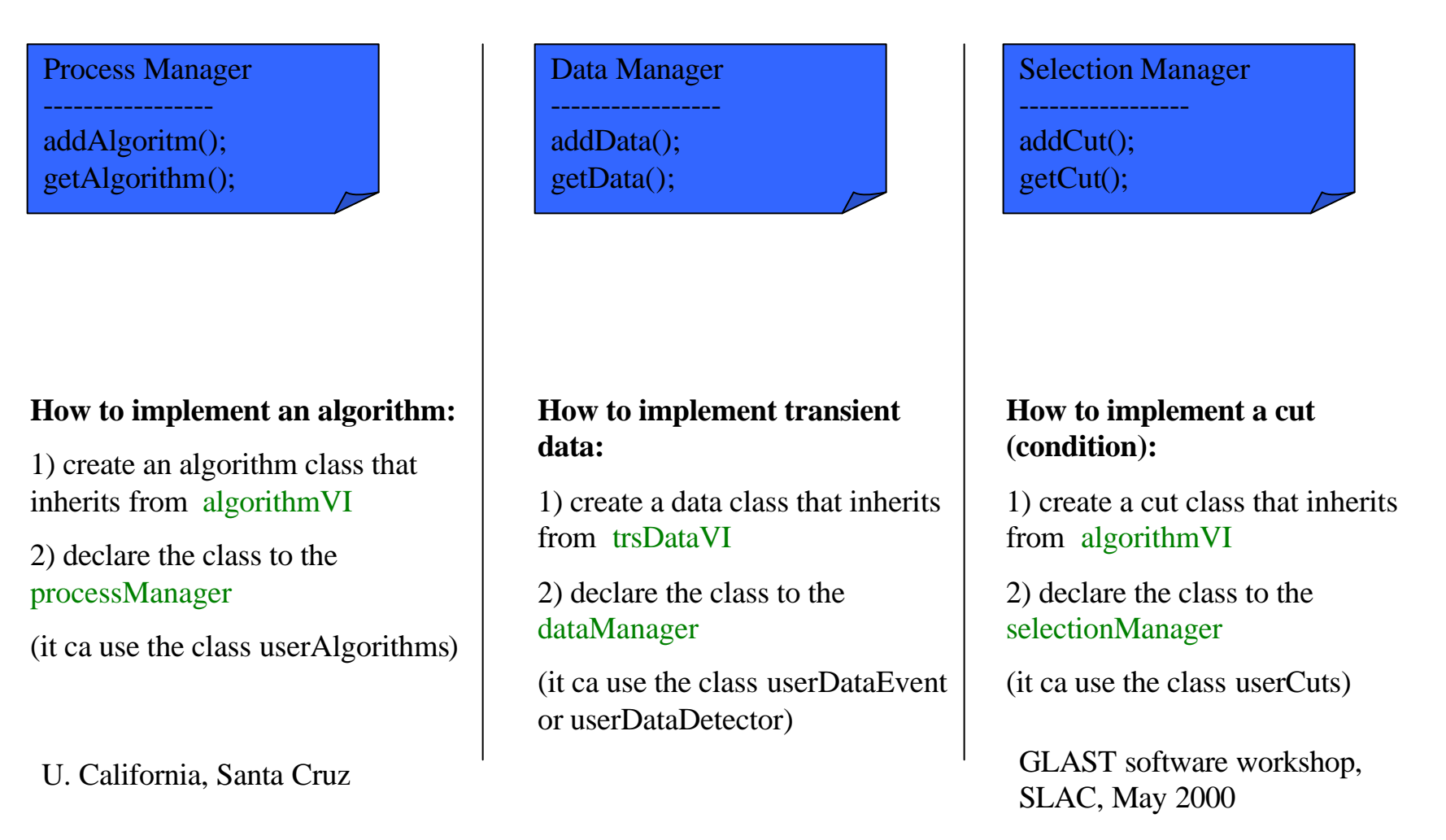

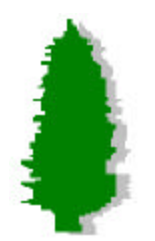

# Tb Recon - Centella Tb\_recon - Converters

**histoFolder:** *define(); fill();*

### The server contain a template server server VI  $map<$ string, T

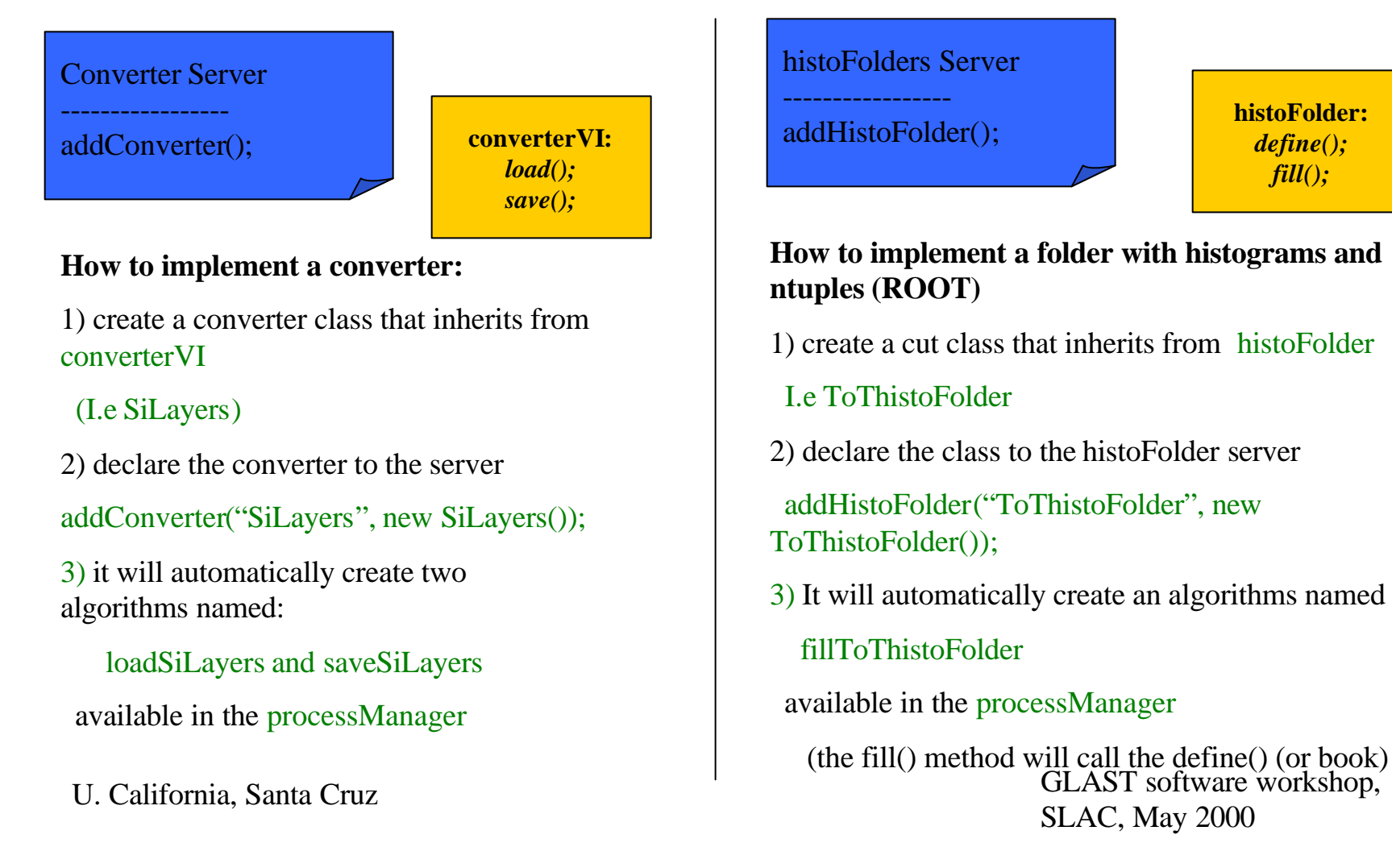

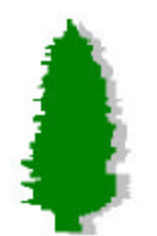

# Tb Recon - Centella Tb\_recon - set options

#### Option Manager

------------------- addOption(); setOption();

**optionVI:** *setName(); defineOption(); setOption();*

- •It contain a template server serverVI *map<string,optionVI\*>*
- setOption()

 read the options from the centella.in (or the user input file) and set them into one of the objects in the server

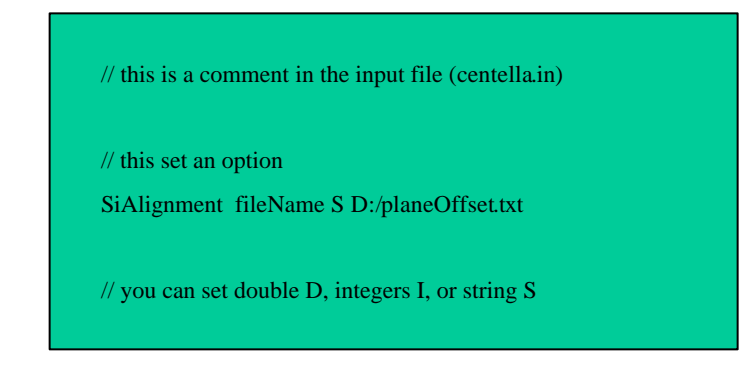

### U. California, Santa Cruz

### **How to make a class member variable an option that the user can modify using centella.in**

1) create an algorithm class that inherits from serviceI (or optionVI) (I.e CalCalib)

2) set a name to the class setName("CalCalib");

(it automatically gets declared to the Manager)

3) convert a member variable into an option:

use this method in the constructor of the class

defineOption("fileName", &m\_fileName);

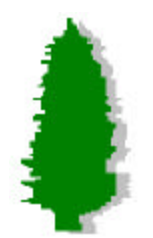

# Tb\_recon - dynamic algorithms and cuts

The user can create dinamically algorithms and cuts, or a combination of both

Using the centella.in (or input file)

The user can also decide the application algorithm to run (default centellaAlg)

GLAST software workshop, Process Manager ----------------- Selection Manager ----------------- The user can create **AnAlgorithmTask An eventTaks** The user can create A **selectionTask** processManager newAlgotihmTask S myTask myTask addAlgorithm S openInputFile myTaks addAlgorithm S openOuputtFile processManager newEventTask S myEvent myEvent generation S loadSiStrips myEvent reconstruction S makeSiCluster myEvent reconstruction S makeSiTracks myEvent analysis S fillSiHisoFolder myEvent analysis S saveSiTracks selectionManager newSelectionTask S mySelection mySelection addCut S cutGoodGamma mySelection addCut S cutGoodTrackerReconstruction The user can create An **algorithmConditionalTask**

SLAC, May 2000

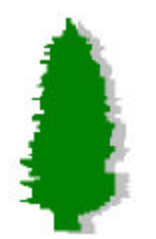

# Tb Recon - Centella Tb\_recon - centella

#### Centella Conclusions:

**Centella is a simple package (few docens of classes). centella is a simple framework that mimic the GAUDI philosophy separation data/algorithms/(+ cuts) centella provide a simple way to set options from a external file optionManager centella does not need "persistency" structures (they use load/save algorithms)**

**centella is highly flexible:**

**centella has a large room for improvements:**

 **there are complicated base algorithm/conditions to create**

**the migration from centella to GAUDI should be in principle simple.**

U. California, Santa Cruz

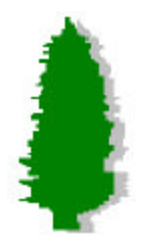

### Tb\_recon - centella

### **Tb\_recon Conclusions:**

tb\_recon has a bad geometry detector (should be the same as the simulation, based in GEANT)

the recon handle poorly some aspects: GUI, exceptions.

- **tb\_recon has a ROOT tree input**
- **tb\_recon handle the calibration files (calorimeter coeficients, silicon bad channels, aligment etc).**
- **tb\_recon produces a ROOT tree output or/and a collection of histos/ntuples**
- **tb\_recon is highly flexible**

 **simple to modify algorithm (example: Ian's alignment - algorithm to find tracks)**

 **simple to add cuts**

 **simple to modify the input files (they do not need to be ROOT- simple change the converters)**

**tb\_recon contains the newest version of the reconstruction**

 **it performs the calorimeter and/or tracker (or the algorithms user indicates in centella.in)**

**tb\_recon performs almost the same task that the final RECON program will do**

 **tb\_recon is almost GLAST RECON program!.**

U. California, Santa Cruz